(adsbygoogle = window.adsbygoogle  $||$  []).push( $\{$ });

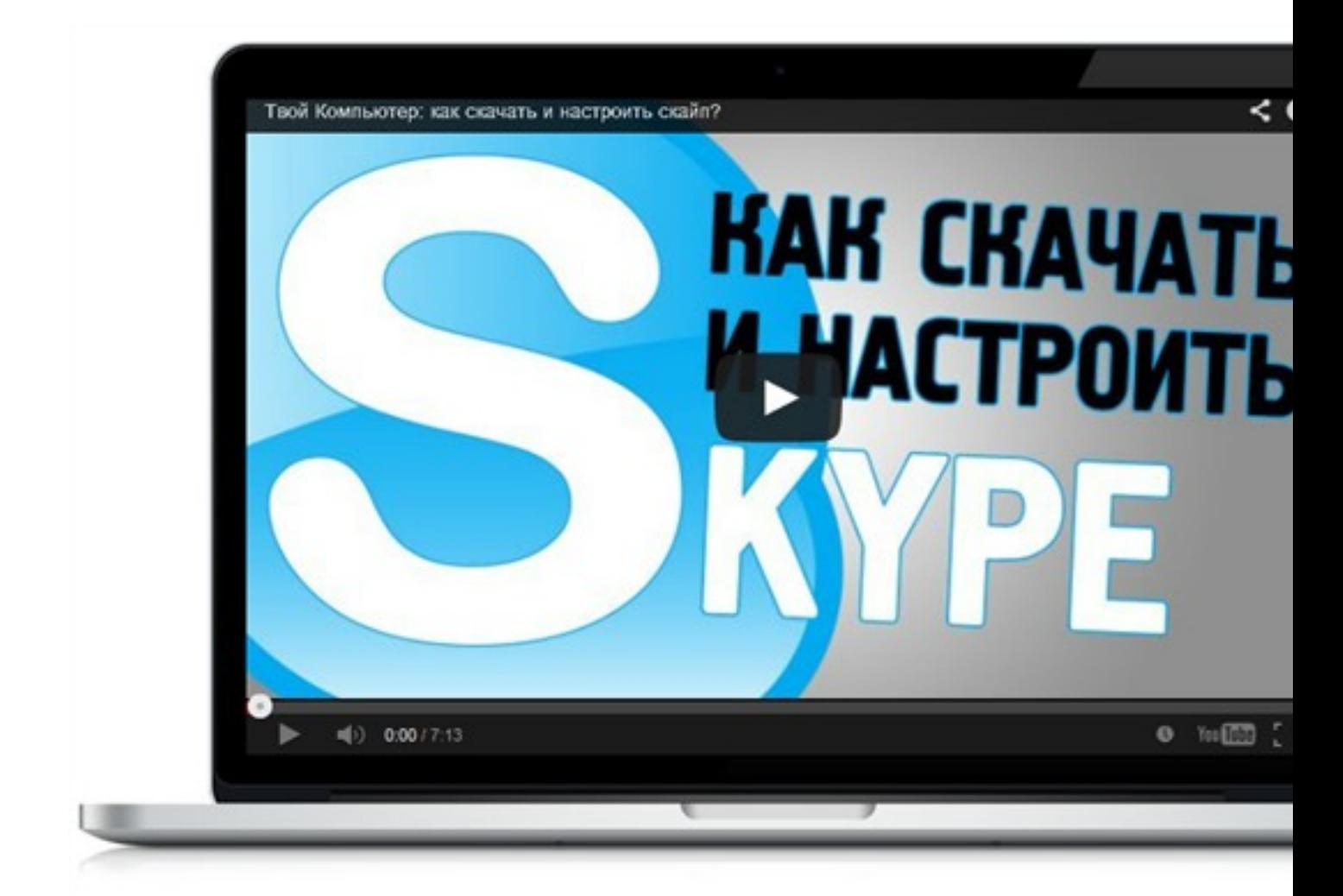

Что за видеокурс.

Бесплатный видеокурс по компьютерной грамотности.

Что вошло в видеокурс.

**Содержание курса.** 

## **Урок №1 (16 видеоуроков).**

- Как устроен компьютер и как он работает?
- За что отвечают основные блоки компьютера?
- Как выбрать компьютер, который подойдет именно Вам?

## **Урок №2 (17 видеоуроков).**

- Как быстро устанавливать и удалять программы на свой компьютер?

 - Какие виды компакт дисков (CD диск) и как записать на них информацию (например, любимый фильм или музыку)?

- Что такое кодеки и как смотреть видео прямо на компьютере?

## **Урок №3 (18 видеоуроков).**

- Как слушать любимую радиостанцию через Интернет?

 - Как безопасно и быстро скачивать файлы с Интернета (обычное скачивание и торренты)?

- Как легко и быстро проверить файлы на вирусы?

## **Урок №4 (20 видеоуроков).**

- Как пользоваться архиваторами файлов?
- Как скопировать данные с поврежденного CD/DVD диска?
- Как защитить свой компьютер и документы паролем?

Пример видеоурока.

Дополнительно.

Курс доступен по e-mail подписке.

**Дополнительную информацию смотрите на сайте бесплатного видеокурса:** 

**Узнать подробности (перейти на страницу бесплатного видеокурса)**

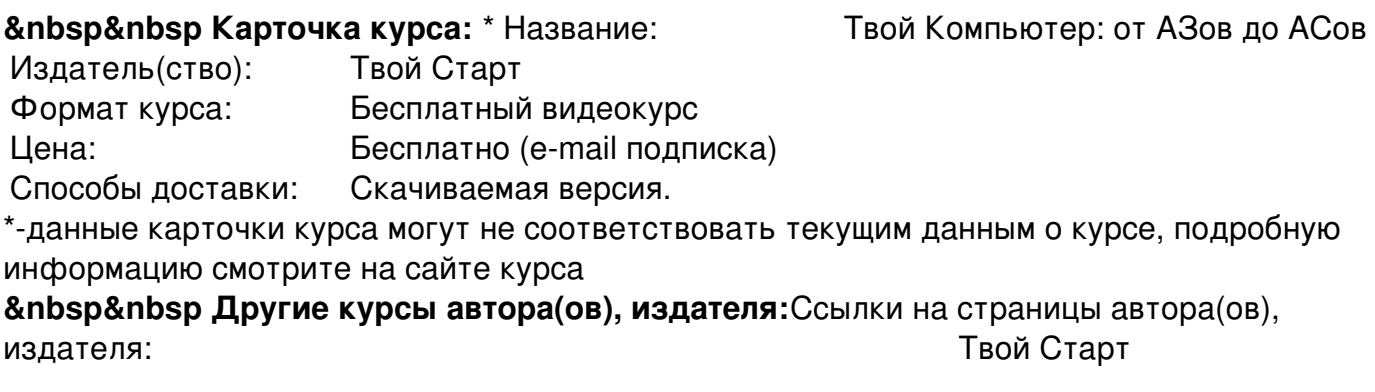

 **Рекламный блок:** (adsbygoogle = window.adsbygoogle || []).push({});